Hi all

I have a STM32F429i Discovery board (version 0), and a MT9M001 camera. I am trying to save the picture to SDRAM, to do further processing on later. The camera is 10b. However, I believe I am having two main issues.

My setup:

MT9M001 -> ebay breakout board -> STM32F429i Disc0 via bundled jumper leads. Connected to the DCMI pins, and alt-functions set.

DCMI Config:

Using appropriate polarity's  $\&$  such. am successfully generated line event interrupts, and frame complete interrupts. Also checking for overrun interrupts - these only seem to occur in the time between the camera initializing and DMA being setup.

SDRAM initialized, and put into linker script like:

```
MEMORY
{
 ram (rwx) : ORIGIN = 0x20000000, LENGTH = 192K
 rom (rx) : ORIGIN = 0x08000000, LENGTH = 2048K
 ccm (rwx) : ORIGIN = 0x10000000, LENGTH = 64K
 sdram (rx) : ORIGIN = 0xD0000000, LENGTH = 8192K
}
/* skip a few lines - after the ccm definition *//* Added some! to get the SDRAM working */
 .sdram : {
     *(.sdramtext)
     *(.sdramtext*)
     *(.sdramrodata)
     *(sdramrodata*)
} >sdram
This allows me to use attribute ((section(".sdram"))) to put stuff onto SDRAM, which appears to be
working.
```
## DMA config:

This is the part I have the most trouble with.

Using peripheral to memory, with a transfer data size of 32b (as the DCMI DR is 32b, and the DCMI peripheral packs the two 16b pixels into it). Using FIFO (with full threshold), but only single (burst) mode for both peripheral and memory.

The memory address is somewhat complicated. I am using double buffering mode - but as the camera is 1 MP (1.3 million pixels  $\sim$  625k DMA transfers) I cannot use just the two buffers, as the DMA can only transfer up to 2^16 data packet/things per buffer. So I have a DMA transfer complete (DMA TC) interrupt, which I use to march the address through the SDRAM. This, to some extent, seems to be working - I haven't checked it all, but it does increment correctly. As seen in the pictures, I am getting bad data at points though.

Camera clock source:

As yet, I have been rather lazy, and not clocked the camera past 2.6MHz. The datasheet does say it is suitable for 1->48MHz, so that shouldn't be a problem?

Issue 1: Synchronisation

I have made a rather poor attempt at synchronising the DMA and camera. As seen in the picture, it just doesn't work.

Issue 2: Image data approximately invariant

Whilst the particular image data does change, it seems that the bar pattern is consistent. Additionally, the data does not seem to change when I shine a torch into the camera. Two example pictures

31/07/2018 94464[PostContent].html

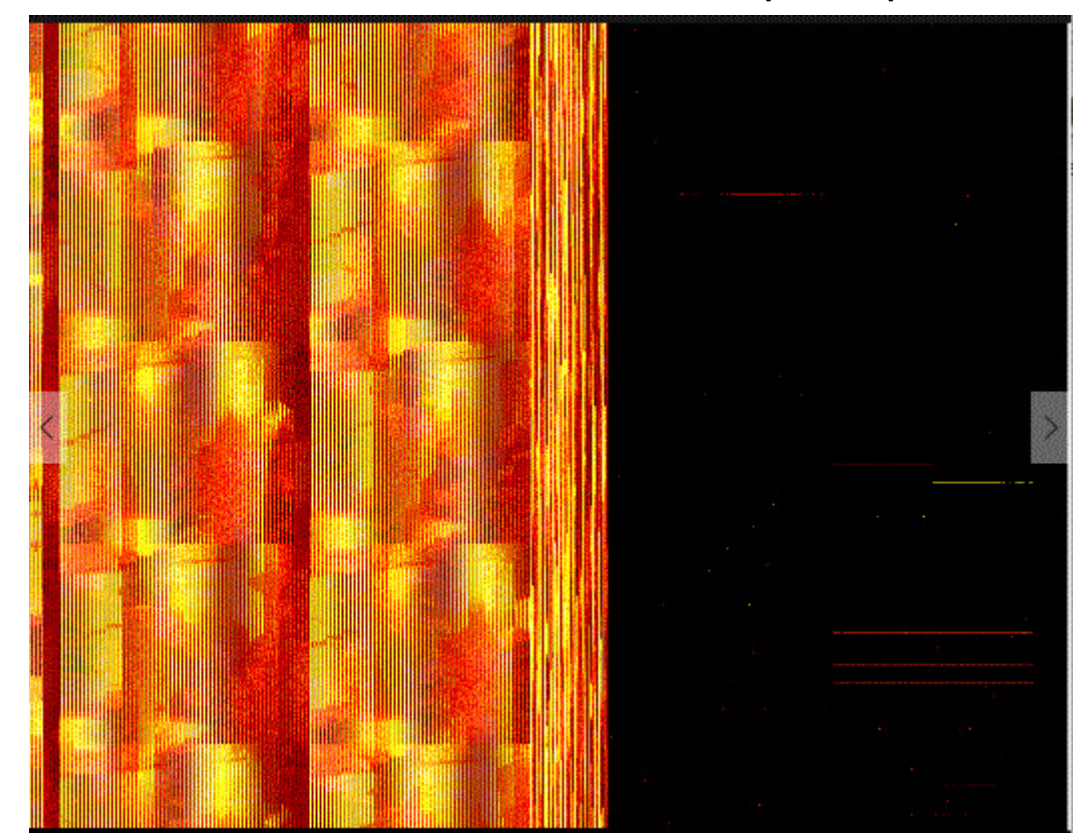

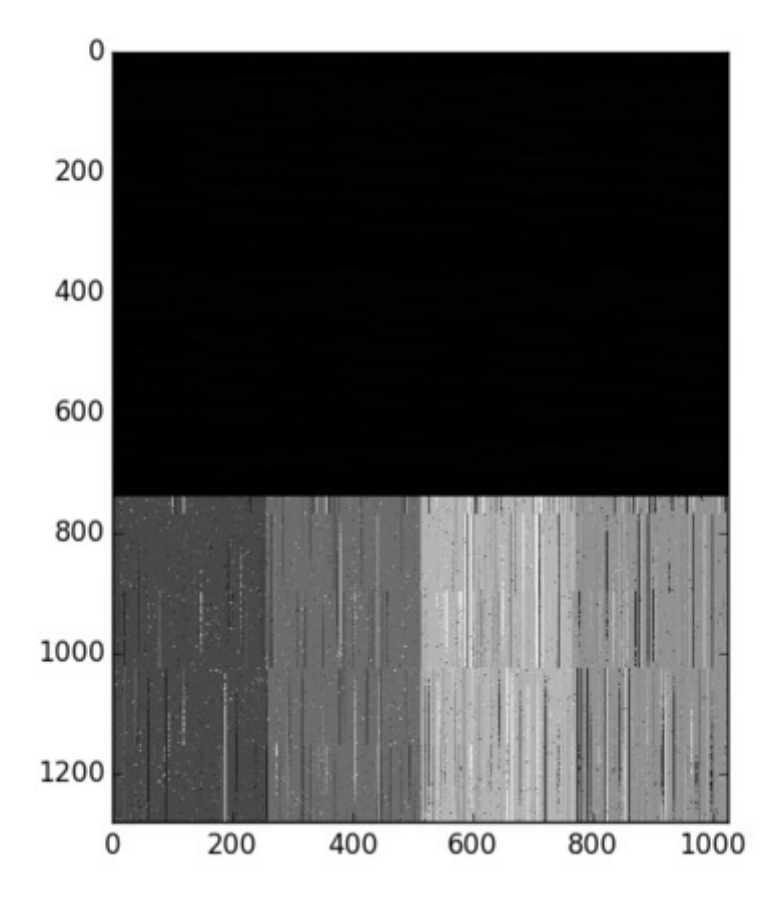

## The code:

```
Header:
```

```
01.
#ifndef MT9M001
02.
#define MT9M001
03.
#include <stdint.h> //provides types such as uintX_t
04.
#include <string.h>
05.
06.
07.
    #include "i2cMaster.h"
    #include "../configuration.h"
```

```
08.
#include "sdram.h"
09.
10.
#include <libopencm3/stm32/rcc.h>
11.
#include <libopencm3/stm32/gpio.h>
12.
#include <libopencm3/stm32/timer.h>
13.
#include <libopencm3/stm32/dma.h>
14.
#include <libopencm3/cm3/nvic.h>
15.
16.
17.
#define SLAVE_ADDRESS 0x5d //0b1011101 - as the write address is given as 0xBA
18.
19.
#define MAXROWLENGTH 1024
20.
#define MAXHEIGHT 1280
21.
22.
extern uint16_t rowLength;
23.
24.
static uint16_t row = 0;
25.
26.
extern uint32_t __attribute__((section(".sdram"))) rawPicture[MAXHEIGHT][MAXROWLENGTH/2];
27.
extern uint16_t __attribute__((section(".sdram"))) pictureBuf[MAXHEIGHT][MAXROWLENGTH];
28.
29.
static uint8_t oldBank = 0;
30.
31.
#define BUFLENGTH 0xA000//0x400//a row//0xA000//32 rows
32.
static uint16_t chunk = 0;
33.
static uint16_t rowBuf1[BUFLENGTH];
34.
static uint16_t rowBuf2[BUFLENGTH];
35.
36.
//Do we want to actually save the picture?
37.
//Really really basic synchronisation method
38.
static uint8_t savePicture = 0;
39.
40.
#define STATUSPIN GPIO7
41.
#define STATUSPIN2 GPIO9
42.
43.
44.
//DCMI is not included in libopencm3 => hence do it by hand
45.
typedef struct {
46.
47.
48.
49.
50.
51.
52.
53.
54.
55.
56.
57.
} DCMI_HW_Registers;
58.
59.
60.
void camSetup(void);
61.
62.
void camConfig(void);
63.
64.
65.
void clkinSetup(void);
66.
67.
void camDCMISetup(void);68.
69.
        uint32 t CR;
         uint32_t SR;
         uint32_t RIS;
         uint32_t IER;
        uint32_t MIS;
         uint32_t ICR;
         uint32_t ESCR;
         uint32_t ESUR;
         uint32_t CWSTRT;
        uint32 t CWSIZE;
        uint32 t DR;
```
Source:

```
70.
#endif
```
file:///C:/Users/hugo.lager/Desktop/3%20-%20Hugo/94464[PostContent].html 4/11 001. #include "mt9m001.h" 002. 003. uint32\_t \_\_attribute\_\_((section(".sdram"))) rawPicture[MAXHEIGHT][MAXROWLENGTH/2]; 004. uint16\_t \_\_attribute\_\_((section(".sdram"))) pictureBuf[MAXHEIGHT][MAXROWLENGTH]; 005. 006. uint16\_t rowLength = MAXROWLENGTH; 007. 008. 009. **void** camSetup(**void**){ 010. 011. 012. 013. 014. 015. 016. 017. 018. 019. 020. 021. 022. 023. 024. 025. 026. 027. 028. 029. 030. 031. 032. 033. 034. 035. 036. 037. 038. 039. 040. 041. 042. 043. 044. 045. 046. 047. 048. 049. 050. 051. 052. 053. 054. 055. 056. 057. 058. //DCMI (the camera interface) is spread out rather messily over several different banks of pins //using alt-function mode 13 //Data inputs D0 -> D9 //D0, D1 are on bank A rcc periph clock enable(RCC GPIOA); gpio\_mode\_setup(GPIOA, GPIO\_MODE\_AF, GPIO\_PUPD\_NONE, GPIO9 | GPIO10); gpio\_set\_af(GPIOA, GPIO\_AF13, GPIO9 | GPIO10); //D2, D3 are on bank B rcc\_periph\_clock\_enable(RCC\_GPIOB); gpio\_mode\_setup(GPIOB, GPIO\_MODE\_AF, GPIO\_PUPD\_NONE, GPIO8 | GPIO9); gpio\_set\_af(GPIOB, GPIO\_AF13, GPIO8 | GPIO9); //D4, D8, D9 are on bank C rcc\_periph\_clock\_enable(RCC\_GPIOC); gpio\_mode\_setup(GPIOC, GPIO\_MODE\_AF, GPIO\_PUPD\_NONE, GPIO10 | GPIO11 | GPIO12); gpio\_set\_af(GPIOC, GPIO\_AF13, GPIO10 | GPIO11 | GPIO12); //D5 is on bank D rcc periph clock enable(RCC GPIOD); gpio\_mode\_setup(GPIOD, GPIO\_MODE\_AF, GPIO\_PUPD\_NONE, GPIO3); gpio set af(GPIOD, GPIO AF13, GPIO3); //D6, D7 are on bank E rcc\_periph\_clock\_enable(RCC\_GPIOE); gpio\_mode\_setup(GPIOE, GPIO\_MODE\_AF, GPIO\_PUPD\_NONE, GPIO5 | GPIO6); gpio set af(GPIOE, GPIO AF13, GPIO5 | GPIO6); //Setup camera outputs used by DCMI // Vsync, Hsync, PIX\_CLK //HS and PIX CLK are on bank A rcc periph clock enable(RCC GPIOA); gpio\_mode\_setup(GPIOA, GPIO\_MODE\_AF, GPIO\_PUPD\_NONE, GPIO4 | GPIO6); gpio set af(GPIOA, GPIO AF13, GPIO4  $|$  GPIO6); //VS is on bank B rcc\_periph\_clock\_enable(RCC\_GPIOB); gpio mode setup(GPIOB, GPIO MODE AF, GPIO PUPD NONE, GPIO7); gpio set af(GPIOB, GPIO AF13, GPIO7); //Set the outputs (inputs to camera) //The camera inputs are: // XVCLK: XCK: CLKIN: PB0: The master clock for the camera. See clkinSetup() // /Reset: RST: Reset\_bar: PC1: On LOW resets sensor (resets registers) // Standby:SBY: PC2: On HIGH disables analog circuitry for power saving // Trigger:TRG: PC3: On High, activates snapshot sequence. Hold low during CTS mode rcc\_periph\_clock\_enable(RCC\_GPIOC);

## 31/07/2018 94464[PostContent].html

 $\mathbb{L}_p$  , and  $\mathbb{L}_p$  is a positive set of  $\mathbb{L}_p$  , and  $\mathbb{L}_p$ 

```
059.
 060.
 061.
 062.
 063.
 064.
 065.
 066.
 067.
 068.
 069.
 070.
 071.
 072.
 073.
 074.
 075.
 076.
 077.
 078.
 079.
 080.
 081.
 082.
 083.
 084.
 085.
 086.
 087.
 088.
 089.
 090.
 091.
 092
 093.
 094.
 095.
 096.
 097.
 098.
 099.
 100.
 101.
 102.
 103.
 104.
 105.
 106.
 107.
 108.
 109.
 110.
 111.
 112.
 113.
 114.
 115.
 116.
 117.
 118.
 119.
 120.
 121.
           gpio_mode_setup(GPIOC, GPIO_MODE_OUTPUT, GPIO_PUPD_PULLDOWN, GPIO1| GPIO2 | GPIO3);
           gpio_set_output_options(GPIOC, GPIO_OTYPE_PP, GPIO_OSPEED_50MHZ, GPIO1| GPIO2 | GPIO3);
           //Set initial state:
           // XVCLK Handled by timer
          // /Reset LOW, wait, then HIGH
           // Standby LOW
           // Trigger LOW
           gpio_clear(GPIOC, GPIO1); // reset sensor
           gpio_clear(GPIOC, GPIO2); //Set analog circuitry on
          gpio clear(GPIOC, GPIO3); //Set to CTS mode
           for (int i=0; i<2000000; i++){
              asm ("<mark>nop"</mark>);
           }
           gpio_set(GPIOC, GPIO1); //finish reset
           //Setup I2C control interface
           //Using I2C3
           // SDA: PC9
           // SCL: PA8
           //SCL first
           rcc_periph_clock_enable(RCC_GPIOA);
           gpio_mode_setup(GPIOA,
                            GPIO_MODE_AF,
                           GPIO_PUPD_NONE, //Mt9M001 development board has built in pullups
                           GPIO8);
          gpio set output options(GPIOA, GPIO OTYPE OD, GPIO OSPEED 50MHZ, GPIO8); //Must set
this - otherwise will not allow acks
           gpio_set_af(GPIOA, GPIO_AF4, GPIO8);
           //SDA
          rcc periph clock enable(RCC GPIOC);
           gpio_mode_setup(GPIOC,
                            GPIO_MODE_AF,
                           GPIO PUPD NONE, //MT9M001 development board has built in pullups
                           GPIO9);
          gpio set output options(GPIOC, GPIO OTYPE OD, GPIO OSPEED 50MHZ, GPIO9); //Must set
this - otherwise will not allow acks
           gpio_set_af(GPIOC, GPIO_AF4, GPIO9);
           rcc_periph_clock_enable(RCC_I2C3);
           //Setup a pin for debugging
          rcc periph clock enable(RCC GPIOF);
          gpio mode setup(GPIOF, GPIO MODE OUTPUT, GPIO PUPD NONE, STATUSPIN | STATUSPIN2);
          gpio set output options(GPIOF, GPIO OTYPE PP, GPIO OSPEED 100MHZ, STATUSPIN |
STATUSPIN2);
           gpio_set(GPIOF, STATUSPIN | STATUSPIN2);
           SDRAMSetup();
           //Clear the picture
           for (int i=0;i<MAXROWLENGTH/2;i++){
               for (int j=0;j<MAXHEIGHT/2;j++){
                  rawPicture[i][j] = i; }
           }
           clkinSetup(); //Clock must be setup before i2c communication is attempted
          initI2C3();
```

```
---122.
 123.
 124.
 125.
 126.
 127.
}
 128.
 129.
void camConfig(void){
 130.
 131.
 132.
 133.
 134.
 135.
 136.
 137.
 138.
 139.
 140.
 141.
 142.
 143.
 144.
 145.
 146.
 147.
 148.
 149.
 150.
 151.
 152.
 153.
 154.
 155.
 156.
 157.
 158.
 159.
 160.
 161.
 162.
 163.
 164.
 165.
 166.
 167.
 168.
 169.
 170.
 171.
 172.
 173.
 174.
 175.
 176.
 177.
 178.
 179.
 180.
 181.
 182.
 183.
 184.
 185.
 186.
          \frac{1}{2}... \frac{1}{2}... \frac{1}{2} camConfig();
           camDCMISetup();
           //Use the SCCB interface to the camera to configure it
           //Use MT9M001_registers.pdf - note that the
           //register map has been removed from newer versions
           //of the datasheet
           //Reset sensor via i2c
           I2CStart(I2C3, SLAVE_ADDRESS, I2C_WRITE);
           //write a 1 to LSB of 0x0D register
           I2CWrite(I2C3, 0x0D); //Write to reset register 0x0D
           I2CWrite(I2C3, 0x0);
           I2CWrite(I2C3, 0x1);
           //Write a 0 to LSB of 0x0D register
           I2CStart(I2C3, SLAVE_ADDRESS, I2C_WRITE);
           I2CWrite(I2C3, 0x0D); //Write to reset register 0x0D
           I2CWrite(I2C3, 0x0);
           I2CWrite(I2C3, 0x0);
           //Read the chip version
           // Chip version should be 0x8431. This corresponds to the monocrhome version of the
sensor - whereas 0x8411 is the colour
           I2CStart(I2C3, SLAVE_ADDRESS, I2C_WRITE);
           I2CWrite(I2C3, 0x00); //Chip version register
           I2CStart(I2C3, SLAVE_ADDRESS, I2C_READ);
          uint8_t d1 = I2CReadAck(I2C3); uint8_t d2 = I2CReadNack(I2C3); //read nack as we want to close
          uint16_t chipVersion = (d1 \lt 8) + d2;
           //Chip Enable
           I2CStart(I2C3, SLAVE_ADDRESS, I2C_WRITE);
           I2CWrite(I2C3, 0xF1); //chip enable register
           //write a 1 to LSB of chip enable register
           I2CWrite(I2C3, 0x0);
           I2CWrite(I2C3, 0x1);
           I2CStop(I2C3);
           //Double check that we put the correct value in
           I2CStart(I2C3, SLAVE_ADDRESS, I2C_WRITE);
           I2CWrite(I2C3, 0xF1); //chip enable register
           I2CStart(I2C3, SLAVE_ADDRESS, I2C_READ);
          uint8_t d3 = I2CReadAck(I2C3);
           uint8_t d4 = I2CReadNack(I2C3);
           I2CStop(I2C3);
           //Check the value of the "Output Control" 0x07 register
           // Bit 0: 0=normal operation
           // Bit 1: 1 =normal operation
           // Bit 2: Reserved
           // Bit 3: Reserved
          // Bit 6: Override pixel data. 0 = normal operation I2CStart(I2C3, SLAVE_ADDRESS, I2C_WRITE);
           I2CWrite(I2C3, 0x07);
           I2CStart(I2C3, SLAVE_ADDRESS, I2C_READ);
          uint8 t d5 = I2CReadAck(I2C3);
          uint8_t d6 = I2CReadNack(I2C3); I2CStop(I2C3);
```

```
187.
188.
189.
190.
191.
192.
193.
194.
195.
196.
197.
198.
199.
200.
201.
202.
203.
204.
205.
206.
207.
208.
}
209.
210.
void clkinSetup(void){
211.
212.
213.
214.
215.
216.
217.
218.
219.
220.
221.
222.
223.
224.
225.
226.
227.
228.
229.
230.
231.
232.
233.
234.
235.
236.
237.
238.
239.
240.
241.
242.
243.
244.
245.246.247748.249.
250.
251.
252.
               p( );
          //Set the size of the captured image
          //Wndow Control - registers 0x01 -> 0x04
          I2CStart(I2C3, SLAVE_ADDRESS, I2C_WRITE);
          I2CWrite(I2C3, 0x01); //First row to be read out
          I2CWrite(I2C3, 0x0);
          I2CWrite(I2C3, 0xC);
          //Mt9m001 auto-increments register address
          //hence can write into 0x02
          I2CWrite(I2C3, 0x0);
          I2CWrite(I2C3, 0x14);
          //hence can write into 0x03
          I2CWrite(I2C3, 0x03);
          I2CWrite(I2C3, 0xFF);
          //hence can write into 0x04
          I2CWrite(I2C3, 0x4);
          I2CWrite(I2C3, 0xFF);
          I2CStop(I2C3);
          //PB0 is clock signal for camera
          //Configure gpio
         rcc_periph_clock_enable(RCC_GPIOB);
         gpio mode setup(GPIOB, GPIO MODE AF, GPIO PUPD NONE, GPIO0);
          gpio_set_output_options(GPIOB, GPIO_OTYPE_PP, GPIO_OSPEED_100MHZ, GPIO0);
          //Set AF so the timer is straight to the pin
         gpio set af(GPIOB, GPIO AF2, GPIO0); //TIM3 CH3 is AF2 for PB0
          //Configure timer
          rcc_periph_clock_enable(RCC_TIM3);
         timer reset(TIM3);
         timer_set_mode(TIM2,
                          TIM CR1 CKD CK INT, //internal base clock
                          TIM CR1 CMS EDGE, //edge count
                          TIM_CR1_DIR_UP); //count up
         timer set prescaler(TIM2, 0); //no prescaler = 0
         timer set period(TIM3, 2);
          // Disable outputs.
         timer disable oc output(TIM3, TIM OC1);
          timer_disable_oc_output(TIM3, TIM_OC2);
          timer_disable_oc_output(TIM3, TIM_OC3);
         timer disable oc output(TIM3, TIM OC4);
          //Configure channel 3 for PB0 (TIM3)
         timer disable oc clear(TIM3, TIM OC3);
          timer_disable_oc_preload(TIM3, TIM_OC3);
          timer_set_oc_slow_mode(TIM3, TIM_OC3);
          timer_set_oc_mode(TIM3, TIM_OC3, TIM_OCM_TOGGLE);//TIM_OCM_TOGGLE);
          //unknown which may make it work
         timer_enable_oc_output(TIM3, TIM_OC3);
          timer_set_oc_polarity_high(TIM3, TIM_OC3);
          /* Set the capture compare value for OC3. */
          timer_set_oc_value(TIM3, TIM_OC3, 1);
```

```
253.
 254.
 255.
 256.
 257.
}
 258.
 259.
 260.
void camDCMISetup(void){
 261.
 262.
 263.
 264.
 265.
 266.
 267.
 268.
 269.
 270.
 271.
 272.
 273.
 274.
 275.
 276.
 277.
 278.
 279.
 280.
 281.
 282.
 283.
 284.
 285.
 286.
 287.
 288.
 289.
 290.
 291.
 292.
 293.
 294.
 295.
 296.
 297.
 298.
 299.
 300.
 301.
 302.
 303.
 304.
 305.
 306.
 307.
 308.
 309.
 310.
 311.
 312.
 313.
 314.
 315.
 316.
 317.
           //ARR reload enable
           timer_disable_preload(TIM3);
           timer_enable_counter(TIM3);
           //Setup the DCMI camera controller to download pictures
           //DCMI is not supported in libopencm3 => do it with registers
           //Enable DCMI clock
          rcc periph clock enable(RCC DCMI);
           volatile DCMI_HW_Registers *dcmi = (DCMI_HW_Registers *) DCMI_BASE; //DCMI_BASE
provided by libopencm3
           //Disable DCMI
          dcmi->CR &= \sim(1 << 14);
           //Configure DCMI
           //Reset register
           dcmi->CR &= 0x0000;
           //Set to 10-bit data by settings bits 10, 11 to 01
          dcmi->CR | = (0b01 \times 10); //Frame capture rate control - what proportion of frames to capture
           // 10: 25% of frames captured
           // 00: all frames captured
          //dcmi->CR | = (0b10<<8); //Vsync - what level on vsync pin for not valid?
           // For MT9M001, valid when high => set this as low
          dcmi->CR &= \sim(1<<7);
           //Hsync. What level on hsync pin for not valid?
           // For MT9M001, when low, not valid
          dcmi->CR &= \sim(1<<6);
           //PIX_CLK polarity. Configures capture edge of pixel clock
           // For MT9M0001, capture data on falling edge
          dcmi->CR &= \sim(1<<5);
           //Hardware or embedded synchronisation?
           // For MT9M001, hardware synchronisation
          dcmi->CR &= \sim(1<<4);
           //JPEG FORMAT?
           // For MT9M0001, No.
          dcmi->CR &= \sim(1<<3);
           //Crop feature. Crop the image or not
          dcmi->CR &= \sim(1<<2); //No
           //Continous capture mode? Recieved data is put into a buffer continously
          dcmi->CR &= \sim(1\lt1); //Continous
           //Configure DCMI interrupts
           dcmi->IER &= 0x000; //reset register
           //Enable line interrupt
           dcmi->IER |= (1<<4); //Yes, enable interrupt on line //FIX ME FIX ME good for debugging
           //Enable complete capture interrupt
           dcmi->IER |= 0x0001; //yes, enable interrupt on a whole frame
           //Enable overrun interrupt
          dcmi - > IER = (1<<1); //Now set up DMA
           //Must use DMA2, STREAM_1, Channel 1 for DCMI (or DMA2, Stream 7, CH1)
           //p 310 of reference manual
           rcc_periph_clock_enable(RCC_DMA2);
```
318. 319. 320. 321. 322. 323. 324. 325. 326. 327. 328. 329. 330. 331. 332. 333. 334. 335. 336. 337. 338. 339. 340. 341. 342. 343. 344. 345. 346. 347. 348. 349. 350. 351. 352. 353. 354. 355. 356. 357. 358. 359. 360. 361. 362. 363. 364. 365. 366. 367. 368. 369. 370. 371. 372. 373. 374. 375. 376. 377. 378. 379. 380. //Disable to allow configuration dma\_disable\_stream(DMA2, DMA\_STREAM1); //configure dma\_stream\_reset(DMA2, DMA\_STREAM1); //For DCMI, must use stream 1, channel 1 dma\_channel\_select(DMA2, DMA\_STREAM1, DMA\_SxCR\_CHSEL\_1); dma\_set\_transfer\_mode(DMA2, DMA\_STREAM1, DMA SxCR DIR PERIPHERAL TO MEM); //Configure peripheral dma\_set\_peripheral\_address(DMA2, DMA\_STREAM1, (uint32\_t)&dcmi->DR); dma\_set\_peripheral\_burst(DMA2, DMA\_STREAM1, DMA\_SxCR\_MBURST\_SINGLE); //dma\_set\_peripheral\_burst(DMA2, DMA\_STREAM1, DMA\_SxCR\_MBURST\_INCR4); dma\_set\_peripheral\_size(DMA2, DMA\_STREAM1, DMA\_SxCR\_PSIZE\_32BIT); //dma\_set\_peripheral\_size(DMA2, DMA\_STREAM1, DMA\_SxCR\_PSIZE\_16BIT); dma disable peripheral increment mode(DMA2, DMA STREAM1);//don't want to increment addr of data register //Configure memory dma enable double buffer mode(DMA2, DMA STREAM1); dma\_set\_memory\_size(DMA2, DMA\_STREAM1, DMA\_SxCR\_MSIZE\_32BIT);//16BIT); dma\_enable\_memory\_increment\_mode(DMA2, DMA\_STREAM1); dma\_set\_memory\_burst(DMA2, DMA\_STREAM1, DMA\_SxCR\_MBURST\_SINGLE); //dma\_set\_memory\_burst(DMA2, DMA\_STREAM1, DMA\_SxCR\_MBURST\_INCR4); //Set memory addresses dma set memory address(DMA2, DMA STREAM1, (uint32 t) &rawPicture); dma\_set\_memory\_address\_1(DMA2, DMA\_STREAM1, (uint32 t) &rawPicture + BUFLENGTH); dma set initial target(DMA2, DMA STREAM1, 0); //Other configuration dma\_set\_priority(DMA2, DMA\_STREAM1, DMA\_SxCR\_PL\_HIGH); //dma\_enable\_direct\_mode(DMA2, DMA\_STREAM1); dma enable fifo mode(DMA2, DMA STREAM1); dma\_set\_fifo\_threshold(DMA2, DMA\_STREAM1, DMA\_SxFCR\_FTH\_4\_4\_FULL); dma set dma flow control(DMA2, DMA STREAM1); dma set number of data(DMA2, DMA STREAM1, BUFLENGTH); //Enable all the other interrupts whilst testing //FIX ME FIX ME dma\_enable\_transfer\_complete\_interrupt(DMA2, DMA\_STREAM1); dma\_enable\_transfer\_error\_interrupt(DMA2, DMA\_STREAM1); //dma\_enable\_half\_transfer\_interrupt(DMA2, DMA\_STREAM1); //dma\_enable\_direct\_mode\_error\_interrupt(DMA2, DMA\_STREAM1); dma\_enable\_fifo\_error\_interrupt(DMA2, DMA\_STREAM1); //Enable DCMI interrupt nvic enable irq(NVIC DCMI IRQ); nvic enable irq(NVIC DMA2 STREAM1 IRQ); //Want to set DCMI priority higher than DMA priority - memcpy takes much more time than anything in the DCMI isr //FIX ME FIX ME - TEMPORARILY SWAP THEM TO SEE IF IT FIXES THE ISSUE OF DMA INTERRUPTS NOT BEING CALLED OFTEN ENOUGH nvic\_set\_priority(NVIC DCMI IRQ, 52); nvic set priority(NVIC DMA2 STREAM1 IRQ, 51); //turn it on //dma\_enable\_stream(DMA2, DMA\_STREAM1); dma\_clear\_interrupt\_flags(DMA2, DMA\_STREAM1, DMA\_TCIF | DMA\_DMEIF | DMA\_FEIF | DMA\_TEIF | DMA\_HTIF); //clear all interrupt flags //Turn on DCMI dcmi->CR  $| = (1 \lt\lt 14)$ ; //enable DMA capture dcmi->CR |= 0b1; //enable DCMI

```
381.
 382.
 383.
 384.
void dcmi_isr(void){
 385.
 386.
 387.
 388.
 389.
 390.
 391.
 392.
 393.
 394.
 395.
 396.
 397.
 398.
 399.
 400.
 401.
 402.
 403.
 404.
 405.
 406.
 407.
 408.
 409.
 410.
 411.
 412.
 413.
 414.
 415.
 416.
 417.
 418.
}
 419.
 420.
 421.
void dma2_stream1_isr(void){
 422.
 423424.
 425.
 426.
 427.
 428.
 429.
 430.
 431.
 432.
 433.
 434.
 435.
 436.
 437.
 438.
 439.
 440.
 441.
 442.
           }
           //DCMI interrupt
           //The DCMI Peripheral is nice - there is a dedicated register that is the result of &&
the raw interrupt register (dcmi->RIS) with the interrupt enable register (dcmi->IER).
           //Hence don't need to check if interrupts are enabled
          volatile DCMI_HW_Registers *dcmi = (DCMI_HW_Registers *) DCMI_BASE; //DCMI_BASE
provided by libopencm3
          if ((dcmi->MIS & (1\langle 0 \rangle) != 0){
                //Frame interrupt
               //for (j;){};
               //row = 0; savePicture = 1;
               dma enable stream(DMA2, DMA STREAM1); //turn DMA on
                //clear interrupt
               dcmi->ICR | = (1 \lt 0); }
          if ((dcmi->MIS & (1\langle 4 \rangle) != 0){
                //Line interrupt
               //for (;;)\};
                //row++;
                //Clear interrupt
                gpio_toggle(GPIOF, STATUSPIN2);
               dcmi->ICR | = (1 \times 4); }
          if ((dcmi->MIS & (1<<1)) != 0){
                //Data overrun flag
                //Clear interrupt
               dcmi->ICR | = (1 \lt 1); }
           //check if a transfer has been completed
          if (dma get interrupt flag(DMA2, DMA STREAM1, DMA TCIF) != 0) {
                gpio_set(GPIOF, STATUSPIN);
                if (savePicture!=0){
                   uint32 t *addr = (uint32 t *) &rawPicture;
                   addr += (char +1)*BUFLENGTH/4; // /2 because <i>uint16</i>? // /4 if <i>uint32</i>? if (chunk <= MAXHEIGHT*MAXROWLENGTH/BUFLENGTH){ //#pixels / chunk size
                        switch (dma_get_target(DMA2, DMA_STREAM1)){
                             case 0:
                                //First memory target has the data => move target
                                dma_set_memory_address_1(DMA2, DMA_STREAM1, (uint32_t) addr);
                                //memcpy(addr+(rowLength*4*row), rowBuf2, 2*2*rowLength);
                                break;
                             case 1:
                                //Second memory target has the data => move the target
                                dma set memory address(DMA2, DMA STREAM1, (uint32 t) addr);
                                //memcpy(addr+(rowLength*4*row), rowBuf1, 2*2*rowLength);
                                 break;
       }
                        chunk++;
```
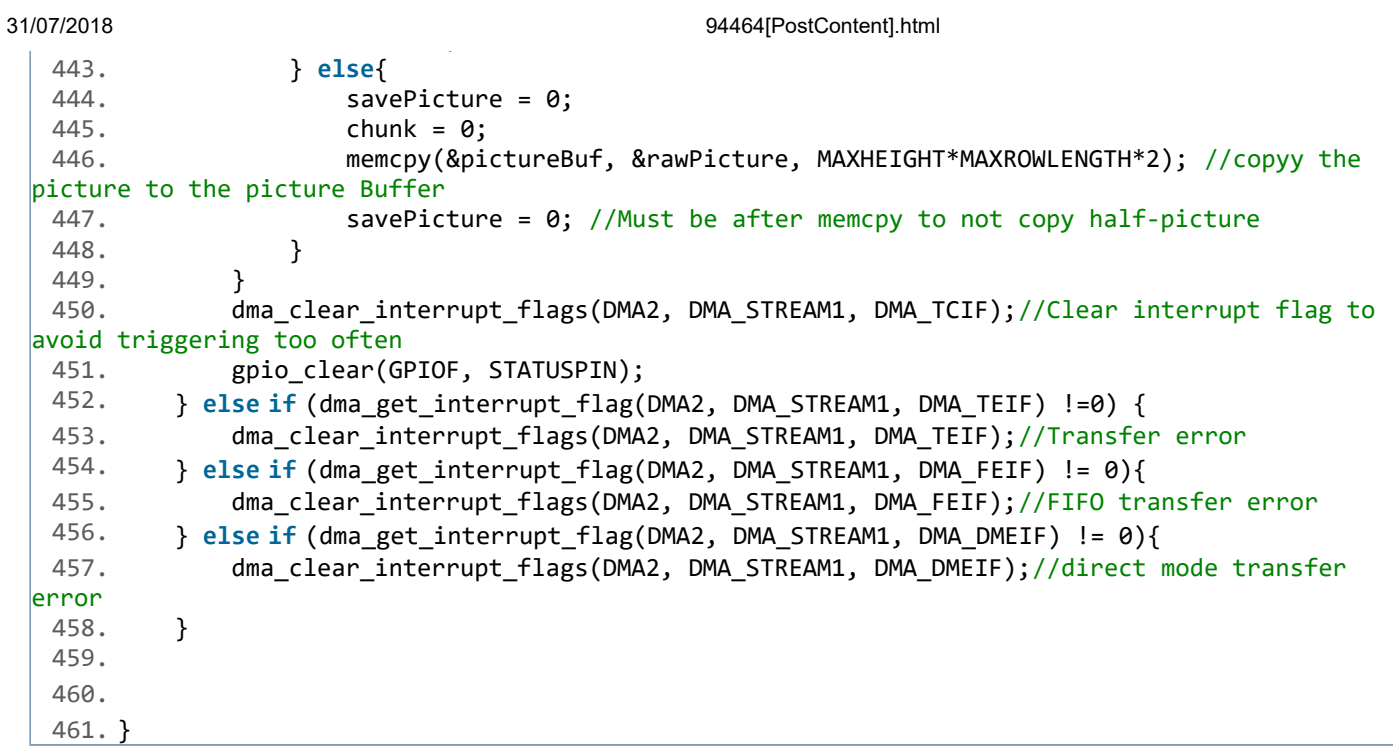

I would greatly appreciate any help anyone can provide. I know this is possible - I keep seeing examples where it's been done - but I am somewhat stuck.